# **Sistema de Derivador de Rastreio de Mancha de Óleo**

## *Anderson Paulo da Silva Dutra1 , Felipe Rolim Machado2 ,Fernanda Paiva Seidl 3, Laura Geovana Araruna Alves<sup>4</sup> , Lineu Fernando Stege Mialaret5*

1, 2, 3, 4, 5 UNIVAP / FCC. Av. Shishima Hifumi, 2911, CEP 12444-000, Urbanova, São José dos Campos - SP, andersonpdrutra@ig.com.br, felipe.rmachado@gmail.com, adnananda@gmail.com, laura\_siao@terra.com.br, lineu@univap.br

**Resumo-** As complexas atividades da PETROBRAS no que se referem à exploração, produção e ao transporte de hidrocarbonetos, obrigam o uso de sistemas de proteção e vigilância ambiental de alta tecnologia. Neste contexto, a Universidade do Vale do Paraíba - UNIVAP, juntamente com a interveniência da iniciativa privada, idealizou o projeto do desenvolvimento de um Sistema Derivador de Rastreio de Mancha de Óleo, rastreado por satélites de órbita baixa, que ao aderir ao óleo vazado permita ter sua trajetória acompanhada no tempo e no espaço.

**Palavras-chave:** Mancha de Óleo, Derivador de Rastreio, Satélite, Banco de Dados. **Área do Conhecimento:** Ciências Exatas e da Terra.

### **Introdução**

Com a decisão do Brasil de tornar-se autosuficiente em produção de petróleo, devem aumentar o número de atividades realizadas em áreas oceânicas, rios e lagos.

A probabilidade de acidentes com vazamentos deverá crescer proporcionalmente, causando danos ambientais consideráveis. Isso torna<br>necessário o desenvolvimento de novas necessário o desenvolvimento de novas tecnologias que contribuam para minimizar os possíveis acidentes oriundos dessa atividade quando os mesmos acontecerem.

O projeto do Sistema de Derivador de Rastreio de Mancha de Óleo – SDRMO, uma parceira entre a UNIVAP, a empresa Neuron Eletrônica, a entidade governamental FINEP e a estatal PETROBRAS vem ao encontro desta necessidade, na medida em que se pode lançar um derivador (uma bóia) sobre uma determinada mancha de óleo a partir do cais de um terminal, de uma plataforma, de um navio ou mesmo de uma aeronave em movimento.

Por ter também sua posição medida no tempo, pode-se apresentar o deslocamento do derivador sobre a mancha por meio de um mapa, transmitindo esta informação em tempo real, de forma que seja possível o rastreio da mancha, seja dia ou noite e sob quaisquer condições meteorológicas.

### **Metodologia**

A metodologia de desenvolvimento do projeto SDRMO, no seu segmento de software envolveu as seguintes etapas (PRESMANN, 1997):

• Pesquisas para a identificação das linguagens de programação e dos sistemas gerenciadores de banco de

dados (CUNHA, 2006) que melhor se adaptassem a solução do problema.

- Desenvolvimento de um protótipo de sistema de software que propicia a contínua monitoração em tempo real da posição do derivador em função da movimentação da mancha de óleo a qual o mesmo está acoplada.
- Testes de interação entre software desenvolvido e hardware do derivador.

O software foi desenvolvido utilizando as linguagens de programação Java Server Page - JSP, JavaScript e HTML e as ferramentas da empresa Oracle, MapViewer e MapBuilder (SONNEN et. al, 2005).

Os dados dos derivadores (data e hora, id, latitude e longitude), transmitidos via satélite, são coletados e decodificados pelo Instituto de Pesquisas Espaciais – INPE, e em seguida sendo liberados e importados para a base de dados do servidor Oracle 10g Spatial.

O servidor Oracle 10g Spatial, versão para informações do tipo geográficas, proporciona funções espaciais avançadas como: suporte avançado de sistemas de coordenadas, sistemas de referências lineares, topologia, funções agregadas, modelos/operações de rede de dados, e tratamento de mapas (SONNEN et al., 2005).

A ferramenta Oracle MapViewer é um serviço disponibilizado para renderizar mapas, usando dados espaciais gerenciados pelo Oracle 10g Spatial. Ela disponibiliza facilidades que ocultam a complexidade das consultas de dados espaciais e criação de imagens cartográficas, além de possuir opções customizadas para usuários avançados. Esta ferramenta foi desenvolvida para se integrar serviços e aplicações de base de dados, conforme apresentado na figura 1.

A ferramenta também permite ao usuário realizar a criação, modificação e exclusão de estilos, temas e base de mapas.

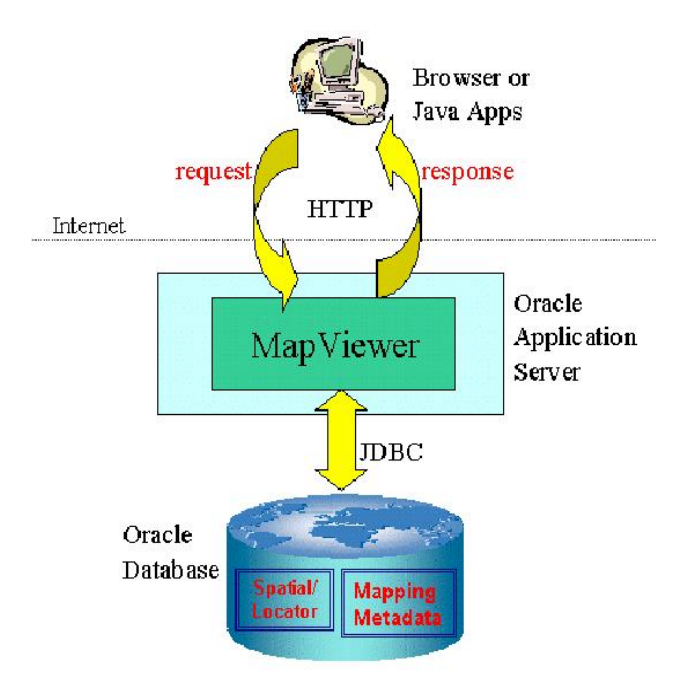

**Figura 1 – Arquitetura do MapViewer.** 

### **Resultados**

Com base nas informações coletadas, o SDRMO desenha pontos, os quais representam as localizações dos derivadores, num mapa utilizando a ferramenta Google Maps (Google Maps, 2007), conforme apresentado na figura 2 e mapas georeferenciados da costa brasileira.

O SDRMO disponibiliza dois tipos de acesso, administrador e comum, onde cada um possui privilégios ou limitações de segurança dentro do sistema.

Ele permite também o cálculo de distância entre os derivadores pré-selecionados pelo usuário, conforme apresentado na figura 3, e consultas e histórico dos derivadores lançados e o acompanhamento dos mesmos no tempo e no espaço.

sistemas ainda não puderam ser realizadas (a maior parte dos sistemas similares é de natureza proprietária).

Visualização do Mapa

Todas as Posições | Posição Atual

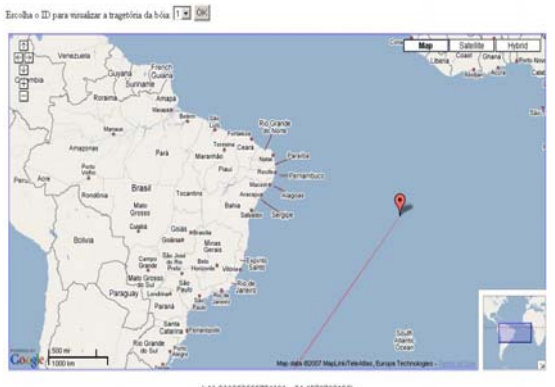

**Figura 2 - Tela de Visualização do Google Maps.** 

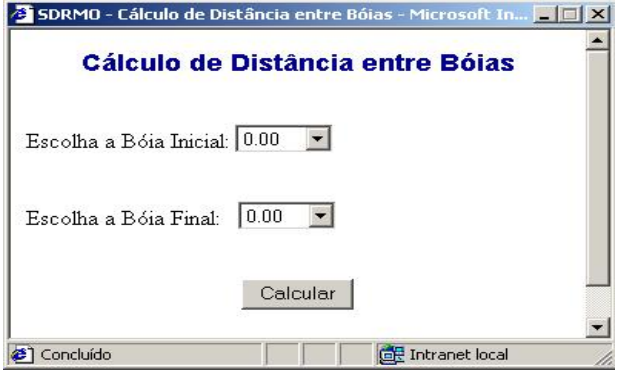

**Figura 3 - Tela de Cálculo de Distância entre Bóias.** 

### **Conclusão**

Este artigo relatou o processo de desenvolvimento de um projeto pioneiro no seu segmento tecnológico.

Com a finalização do mesmo, o Brasil terá seu primeiro derivador de mancha de óleo nacional, apoiado por um software que permite a sua localização em tempo real.

Será também um dos países de ponta nesta tecnologia, o que provavelmente acarretará a diminuição de despesas para cobrir os possíveis Infelizmente, comparações com outros danos ambientais e a diminuição de importações.

### **Agradecimentos**

Este artigo foi financiado pela Financiadora de Estudos e Projeto (FINEP), no escopo do projeto Derivador de Rastreio de Mancha de Óleo – DRMO. Os autores também agradecem ao Conselho Nacional de Desenvolvimento Científico e Tecnológico (CNPq), pelas bolsas de desenvolvimento tecnológico ofertadas.

### **Referências**

- CUNHA, A. M. CES-30 Database Technics and CE-240 Database Systems Project Class Notes, Brazilian Aeronautical Institute of Technology – ITA, 2006. Disponível em [http://www.ita.br/~cunha](http://www.ita.br/%7Ecunha).

- Google Maps. Disponível em

http://maps.google.com. Acesso em 26 mar. 2007. - PRESMANN, R. S. Software Engineering: A Practioner's Approach, 4 ed. São Paulo: McGraw-Hill, 1997.

- SONNEN, D.; MORRIS, H. D., White Paper - Oracle 10g: Spatial Capabilities for Enterprise Solutions", January 2005.